# **JURNAL TUGAS AKHIR UNIVERSITAS TELKOM**

# **PERANCANGAN FITUR PENCARIAN LAWAN TANDING DALAM APLIKASI FUTSAL KUY PLATFORM ANDROID DENGAN MENGGUNAKAN METODE WATERFALL**

### **Adi Purnomo Sidik<sup>1</sup> , Rachmadita Andreswari, S.Kom., M.Kom. 2 , Rahmat Fauzi, S.T., M.T.<sup>3</sup>**

1,2,3 Prodi S1 Sistem Informasi, Fakultas Rekayasa Industri, Universitas Telkom

<sup>1</sup>Adipurnomosidik97@gmail.com, <sup>2</sup> andreswari@telkomuniversity.ac.id, rahmatfauzi@telkomuniversity.ac.id

#### **Abstrak**

**Besarnya minat masyarakat Indonesia dalam hal olahraga salah satunya adalah olahraga Futsal. Namun terkadang para pecinta olahraga futsal yang akan bermain cukup sering kesulitan dalam mencari lawan tanding, hal ini dibuktikan dari survei yang telah dilakukan dengan total responden sebanyak 154 orang. Sebanyak 81.8% responden menyatakan kesulitan dalam mencari lawan tanding. Oleh karena itu, perlu dibuat adanya aplikasi yang menyelesaikan permasalahan tersebut dengan membuat program aplikasi Futsal Kuy dengan fiktur pencarian lawan tanding. Menjadi program aplikasi untuk** *smartphone* **berbasis Android yang dapat dengan mudah dipakai oleh para pengguna** *smartphone* **menggunakan metode**  *waterfall***. Metode** *waterfall* **dipilih karena proses pengembangan model** *waterfall* **dilakukan secara fase demi fase atau berurut, sehingga meminimalisir kesalahan yang mungkin akan terjadi serta metode waterfall tidak memungkinkan untuk digunakan dalam skop project besar. Meskipun metode waterfall tidak memungkinkan adanya iterasi (perulangan) hal itu dapat diantisipasi dengan dibuatnya analisis**  *requirement* **yang jelas dan detail. Penelitian ini menghasilkan sebuah sebuah aplikasi pencarian lawan tanding berbasis android yang dapat digunakan oleh pemain futsal dalam mencari lawan tanding, serta menyediakan fitur chat untuk media komunikasi dengan team lawan***.* **Penelitian ini diharapkan menghasilkan sebuah aplikasi yang dapat membantu proses pencarian lawan tanding dan juga mengurangi resiko penurunan pendapatan pengelola lapangan futsal.**

## **Kata Kunci: futsal,** *booking,* **lawan tanding,** *waterfall***.**

#### *Abstract*

*The amount of interest in Indonesian society in terms of sports, one of which is Futsal sports. But sometimes futsal sports lovers who are going to play quite often have difficulty in finding a rival, this is evidenced by a survey that has been conducted with a total of 154 people. A total of 81.8% of respondents stated difficulties in finding a rival. Therefore, it is necessary to make an application that solves these problems by creating a Kuy Futsal application program with a rival match search feature. Become an application program for Android*based smartphones that can be easily used by smartphone users using the waterfall method. The waterfall *method was chosen because the process of developing the waterfall model was done phase by phase or sequentially, thus minimizing errors that might occur and the waterfall method was not possible to use in the big project scope. Although the waterfall method does not allow for iterations, it can be anticipated by making clear and detailed requirements analysis. This research resulted in an android-based rival match search application that can be used by futsal players in finding rival opponents, as well as providing chat features for communication media with the opposing team. Researchers Expect that this application can help the search process of opponents and also reduce the risk of decreasing the income of the futsal field manager.*

*Keyword: futsal, booking, opponent, waterfall.*

## **1. Pendahuluan**

Saat ini perkembangan ilmu pengetahuan dan teknologi sangat cepat hal ini sudah tidak bisa dibantahkan lagi. Salah satu aspek yang terkena dampak dari kemajuan teknologi adalah dibidang olahraga. futsal merupakan olahraga salah satu jenis olahraga yang sangat populer dan diminati oleh masyarakat Indonesia terutama dikalangan anak muda. Namun para pecinta olahraga futsal yang akan bermain sering mengalami kesulitan dalam mencari lawan tanding yang terdekat dengan lokasi mereka, hal ini dibuktikan dari survei yang telah dilakukan

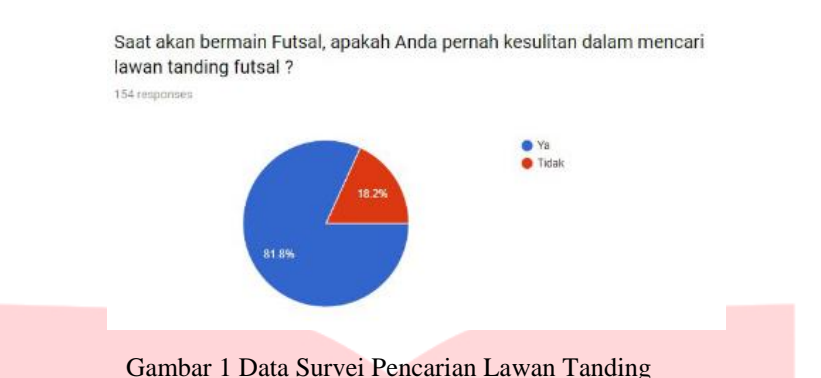

dengan total responden sebanyak 154 orang. Sebanyak 81.8% responden menyatakan kesulitan dalam mencari lawan tanding.

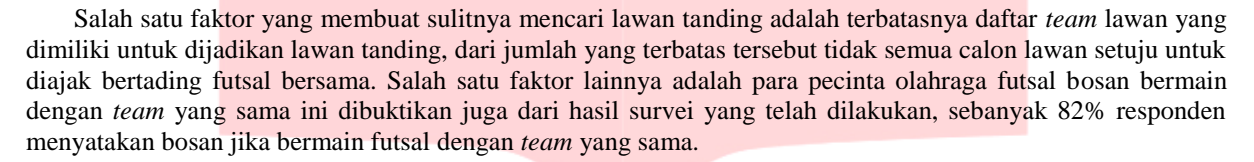

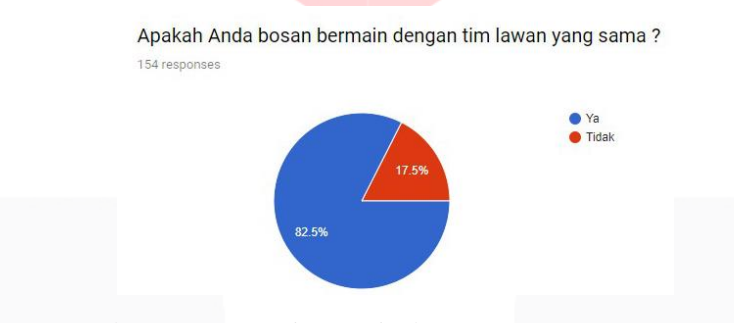

Gambar 2 Data Survei Bermain dengan *Team* yang Sama

Dengan sulitnya mencari lawan tanding yang terdekat ini juga akan membuat menurunnya pendapatan bisnis penyewaan lapangan futsal, karena sebagian besar orang enggan bermain futsal jika tidak terdapat lawan yang akan dijadikan lawan bermain, ini dibuktikan dari survei yang telah dilakukan. Sebanyak 75.3% responden menyatakan tidak jadi bermain futsal apabila tidak mendapatkan lawan tanding.

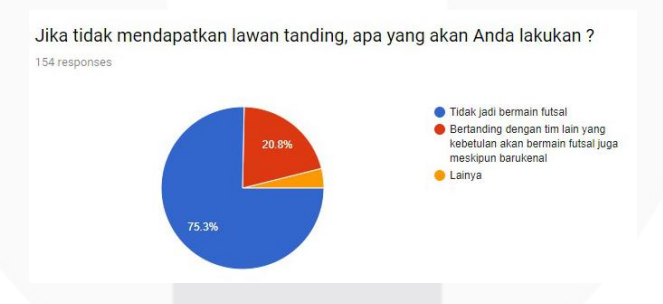

Gambar 3 Data Survei Tidak Mendapatkan Lawan Tanding

Maka dari itu penulis mencoba memenuhi kebutuhan dan tuntutan diatas dengan membuat program aplikasi Futsal Kuy menjadi program aplikasi untuk *smartphone* berbasis Android yang dapat dengan mudah dipakai oleh para pengguna *smartphone*. Aplikasi ini dibuat dengan menggunakan bahasa pemograman Java dan XML. Pemograman Java digunakan mengingat memiliki fleksibilitas yang tinggi sebagai *multiplatform* yang dapat dijalankan di beberapa platform sistem operasi komputer dan dengan dukungan XML yang memiliki sedikit aturan, mudah dikembangkan. Adapun metode yang digunakan dalam penulisan penelitian ini, yaitu menggunakan metode *waterfall.* Adapun metode yang digunakan dalam penulisan penelitian ini, yaitu menggunakan metode *waterfall.* Metode ini dipilih karena karakteristik dari metode *waterfall* yang harus menyelesaikan satu tahapan terlebih dahulu sebelum melanjutkan ke tahap berikutnya untuk meminimalisir kesalahan yang terjadi. Sehingga pemilihan metode sesuai dari kebutuhan perancangan aplikas futsalkuy fitur pencarian lawan tanding karena requirement yang dibutuhkan jelas dan di definisikan di awal.

## **2. Dasar Teori**

## **2.1 Futsal**

Futsal adalah aktivitas permainan invasi beregu yang dimainkan lima lawan lima orang dalam durasi waktu tertentu yang dimainkan pada lapangan, gawang dan bola yang relatif lebih kecil dari permainan sepakbola yang mensyaratkan kecepatan bergerak, menyenangkan serta aman [1]. Adapun ukuran lapangan dari olahraga futsal, yaitu sebagai berikut:

- 1. Untuk ukuran lapangan futsal nasional memiliki Panjang 25-42 m dan Lebar 15-25 m.
- 2. Untuk ukuran lapangan futsal Standar Internasional (FIFA) memiliki Panjang minimal 38-42 m dan Lebar 18-25 m.

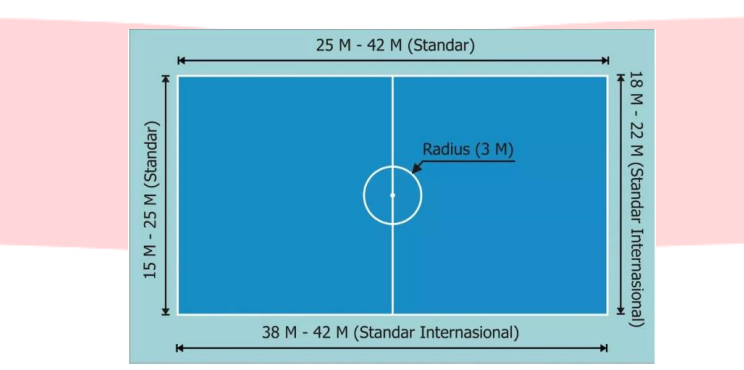

Gambar 4 Lapangan Standar Futsal Nasional dan Internasional [2]

## **2.2 Android**

Android merupakan sistem operasi yang digunakan untuk perangkat mobile berbasis Linux. Android menyediakan *platform* terbuka bagi para pengembang untuk menciptakan aplikasi mereka. Android pertama kali dikenalkan oleh Andy Rubin yang kemudian diakusisi oleh Google. Android pertama kali muncul pada tahun 2008 yang disematkan pada ponsel HTC *Dream*. Adapun komponen yang terdapat dalam Aplikasi Android, antarlain sebagai berikut:

3. *Activity*

*Activity* merupakan salah satu bagian dari sebuah aplikasi yang dipakai untuk berinteraksi dengan *user* aplikasi. Sebuah *activity* mempunyai *user interface*, misalnya aplikasi Gmail saat menampilkan *inbox* atau *music player* saat menampilkan daftar lagu.

4. *Service*

*Service* tidak mempunyai *user interface*, namun berjalan secara *background*. Misalnya *music player*, sambil memutar lagu pengguna aplikasi tetap bisa menjalankan aplikasi lainnya.

3. *Broadcast Receiver*

Bagian ini dipakai untuk menerima isyarat dari sistem Android, misalnya saat baterai *low* atau *screen off*. 4. *Content Providers*

Dengan adanya *content providers*, data sebuah aplikasi dapat diakses atau digunakan dari aplikasi lainnya, misalnya informasi kontak bisa diakses oleh aplikasi apa saja yang memiliki izin akses.

## **2.3 Android Studio**

Android Studio adalah pengembangan dari Eclipse IDE, dan dibuat berdasarkan IDE Java populer, yaitu IntelliJ IDEA. Android Studio direncanakan untuk menggantikan Eclipse ke depannya sebagai IDE resmi untuk pengembangan aplikasi Android [3].

Sebagai pengembangan dari Eclipse, Android Studio memiliki banyak fitur -fitur baru dibandingkan dengan Eclipse IDE antara lain:

- 1. Menggunakan Gradle*-based build system* yang fleksibel.
- 2. Dapat mem-*build multiple* APK.
- 3. *Template support* untuk Google *Services* dan berbagai macam tipe perangkat.
- 4. *Layout editor* yang lebih baik.
- 5. *Built-in support* untuk Google *Cloud Platform*, sehingga mudah untuk integrasi dengan Google *Cloud Messaging* dan App *Engine*.
- 6. *Import library* langsung dari Maven *repository*.

### **2.4** *Unified Modelling Language* **(UML) Diagram**

UML adalah sekumpulan notasi grafik yang digambarkan untuk mendeskripsikan dan merancang sistem *software* [4]. UML diaplikasikan untuk maksud tertentu, biasanya antara lain untuk:

- 1. Merancang perangkat lunak.
- 2. Sarana komunikasi antara perangkat lunak dengan proses bisnis.
- 3. Menjabarkan sistem secara rinci untuk analisa dan mencari apa yang diperlukan sistem.
- 4. Mendokumentasikan sistem yang ada, proses dan organisasinya.

UML menyediakan 4 macam diagram untuk memodelkan aplikasi perangkat lunak berorientasi objek. Yaitu:

1. *Use Case* Diagram

*Use Case* diagram adalah sebuah diagram tentang gambaran dari fungsionalitas sistem dari masing – masing user yang mengoperasikan sistem.

- 2. *Class* Diagram *Class* diagram adalah sebuah diagram yang menunjukkan hubungan antar class yang didalamnya terdapat atribut dan fungsi dari suatu objek seperti yang terdapat dalam Gambar 6.
- 3. *Activity* Diagram

*Activity* diagram adalah suatu diagram yang menggambarkan konsep aliran data/kontrol, aksi terstruktur serta dirancang dengan baik dalam suatu sistem.

4. *Sequence* Diagram

*Sequence* Diagram adalah suatu diagram yang menggambarkan interaksi antar objek di dalam dan di sekitar sistem (termasuk pengguna, display, dan sebagainya) berupa *message* yang digambarkan terhadap waktu.

## **2.5 Metode** *Waterfall*

Metode *waterfall* sering disebut dengan siklus hidup klasik (*classic life cycle*), metode *waterfall* menggambarkan pendekatan yang sistematis dan juga berurutan pada pengembangan perangkat lunak, dimulai dengan spesifikasi kebutuhan pengguna lalu berlanjut melalui tahapan - tahapan perencanaan (*planning*), permodelan (*modeling*), konstruksi (*construction*), serta penyerahan sistem ke para pelanggan/pengguna (*deployment*), yang diakhiri dengan dukungan pada perangkat lunak lengkap yang dihasilkan [5]. Metode Waterfall memiliki tahapan-tahapan sebagai berikut [6] :

1. *Requirements analysis* dan *definition*

Layanan sistem, kendala, dan tujuan ditetapkan oleh hasil konsultasi dengan pengguna yang kemudian didefinisikan secara rinci dan berfungsi sebagai spesifikasi sistem.

- 2. *System* dan *software design* Tahapan perancangan sistem mengalokasikan kebutuhan-kebutuhan sistem baik perangkat keras maupun perangkat lunak dengan membentuk arsitektur sistem secara keseluruhan. Perancangan perangkat lunak melibatkan identifikasi dan penggambaran abstraksi sistem dasar perangkat lunak dan hubungannya.
- 3. *Implementation* dan *unit testing* Pada tahap ini, perancangan perangkat lunak direalisasikan sebagai serangkaian program atau unit program. Pengujian melibatkan verifikasi bahwa setiap unit memenuhi spesifikasinya.
- 4. *Integration* dan *system testing* Unit-unit individu program atau program digabung dan diuji sebagai sebuah sistem lengkap untuk memastikan apakah sesuai dengan kebutuhan perangkat lunak atau tidak. Setelah pengujian, perangkat lunak dapat dikirimkan ke customer.
- 5. *Operation* and *maintenance*

Biasanya (walaupun tidak selalu), tahapan ini merupakan tahapan yang paling panjang. Sistem dipasang dan digunakan secara nyata. *Maintenance* melibatkan pembetulan kesalahan yang tidak ditemukan pada tahapan-tahapan sebelumnya, meningkatkan implementasi dari unit sistem, dan meningkatkan layanan sistem sebagai kebutuhan baru.

## **3. Analisis dan Hasil**

# **3.1 Proses Bisnis**

Berdasakan data yang ada maka dilakukan pengembangan proses bisnis yang disesuaikan dengan aplikasi. Penggunaan aplikasi bertujuan membantu dalam proses pencarian lawan tanding yang dilakukan oleh *user* atau pelanggan yang akan bertanding. Proses bisnis tersebut dapat membantu *user* atau pelanggan yang akan bermain tetapi mengalami kesulitan dalam mencari lawan tanding dan memberikan opsi lawan tanding yang lebih beragam.

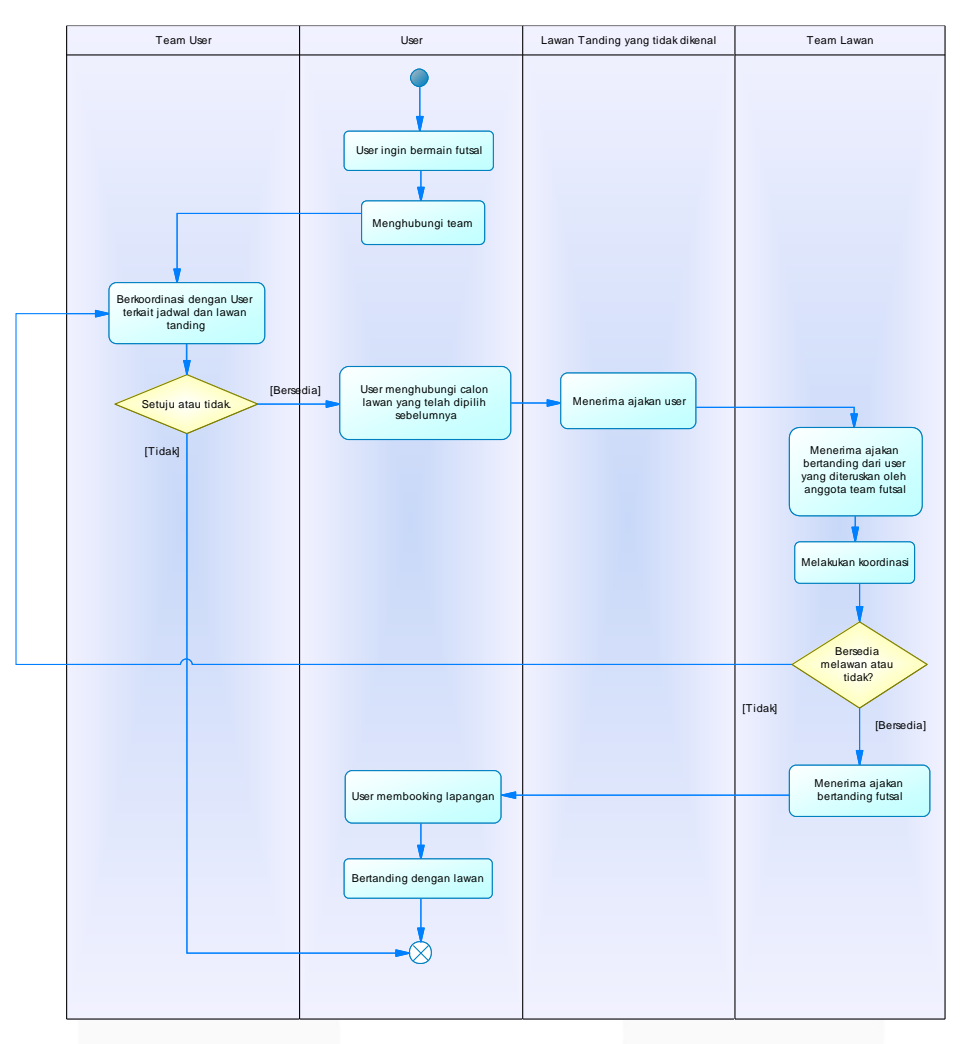

Gambar 5 Diagram proses bisnis

### **3.2 Usecase Diagram**

*Usecase* diagram adalah sebuah diagram tentang gambaran dari fungsionalitas sistem dari masing – masing *user* yang mengoperasikan sistem.

Pada gambar 10 menggambarkan *use case* diagram untuk pengolahan data profile dan *team*. *Use case* ini menjelaskan fungsionalitas yang dimiliki pemain futsal (*user*) untuk melakukan pengolahan data profile dan *team* didalam aplikasi Futsal Kuy.

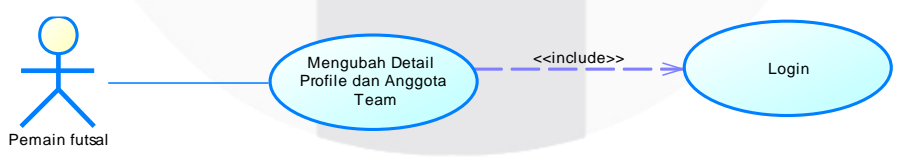

Gambar 6 *Use case* diagram pengolahan data profile dan *team*

Pada gambar 11 menggambarkan *use case* diagram untuk pengoperasi fitur pencarian lawan tanding. *Use case* ini menjelaskan fungsionalitas yang dimiliki pemain futsal (*user*) dalam menjalankan fitur pencarian lawan tanding didalam aplikasi Futsal Kuy.

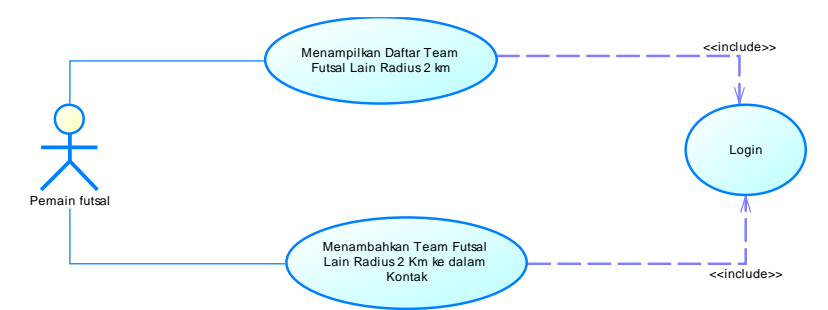

Gambar 7 *Usecase* Diagram pengoperasi fitur pencarian lawan tanding

Pada gambar 12 menggambarkan *use case* diagram untuk pengoperasi pencarian lawan tanding berdasarkan usia dan *rating*. *Use case* ini menjelaskan fungsionalitas yang dimiliki pemain futsal (*user*) dalam menjalankan fitur pencarian lawan tanding berdasarkan usia dan *rating* didalam aplikasi Futsal Kuy.

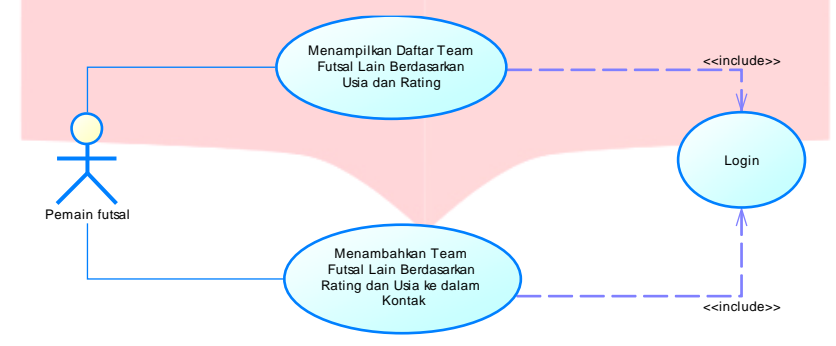

Gambar 8 Usecase diagram pengoperasi pencarian lawan tanding berdasarkan usia dan *rating*

Pada gambar 13 menggambarkan *use case* diagram untuk pengoperasian fitur chat pencari lawan tanding. *Use case* ini menjelaskan fungsionalitas yang dimiliki pemain futsal (*user*) dalam menjalankan fitur chat pencari lawan tanding didalam aplikasi Futsal Kuy.

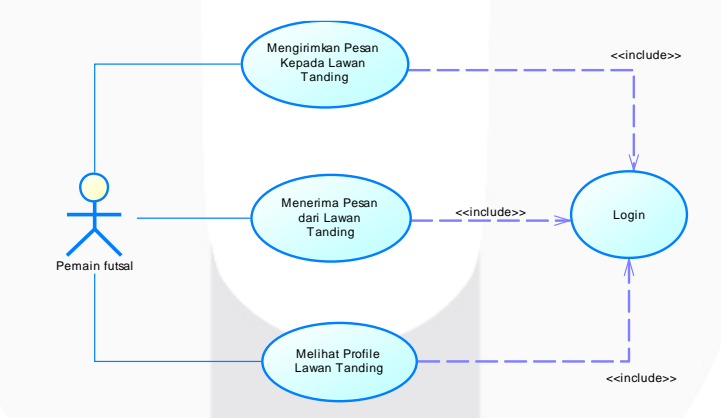

Gambar 9 Usecase diagram pengoperasian fitur chat pencari lawan tanding

# **3.3** *Testing*

Pada Tabel 1 merupakan hasil testing dari aplikasi Futsal Kuy fitur Pencarian lawan tanding yang telah dibuat.

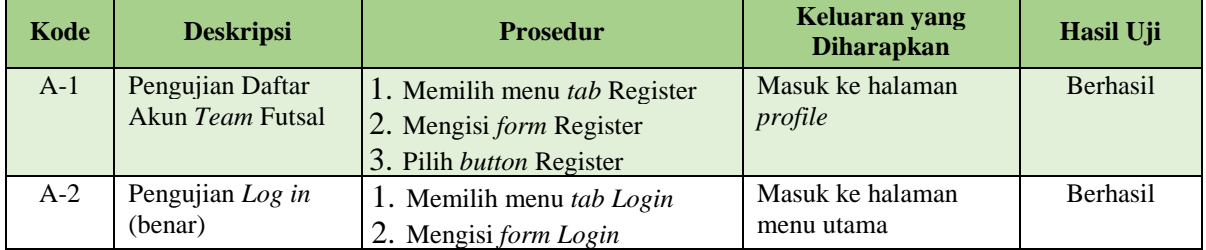

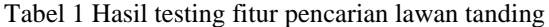

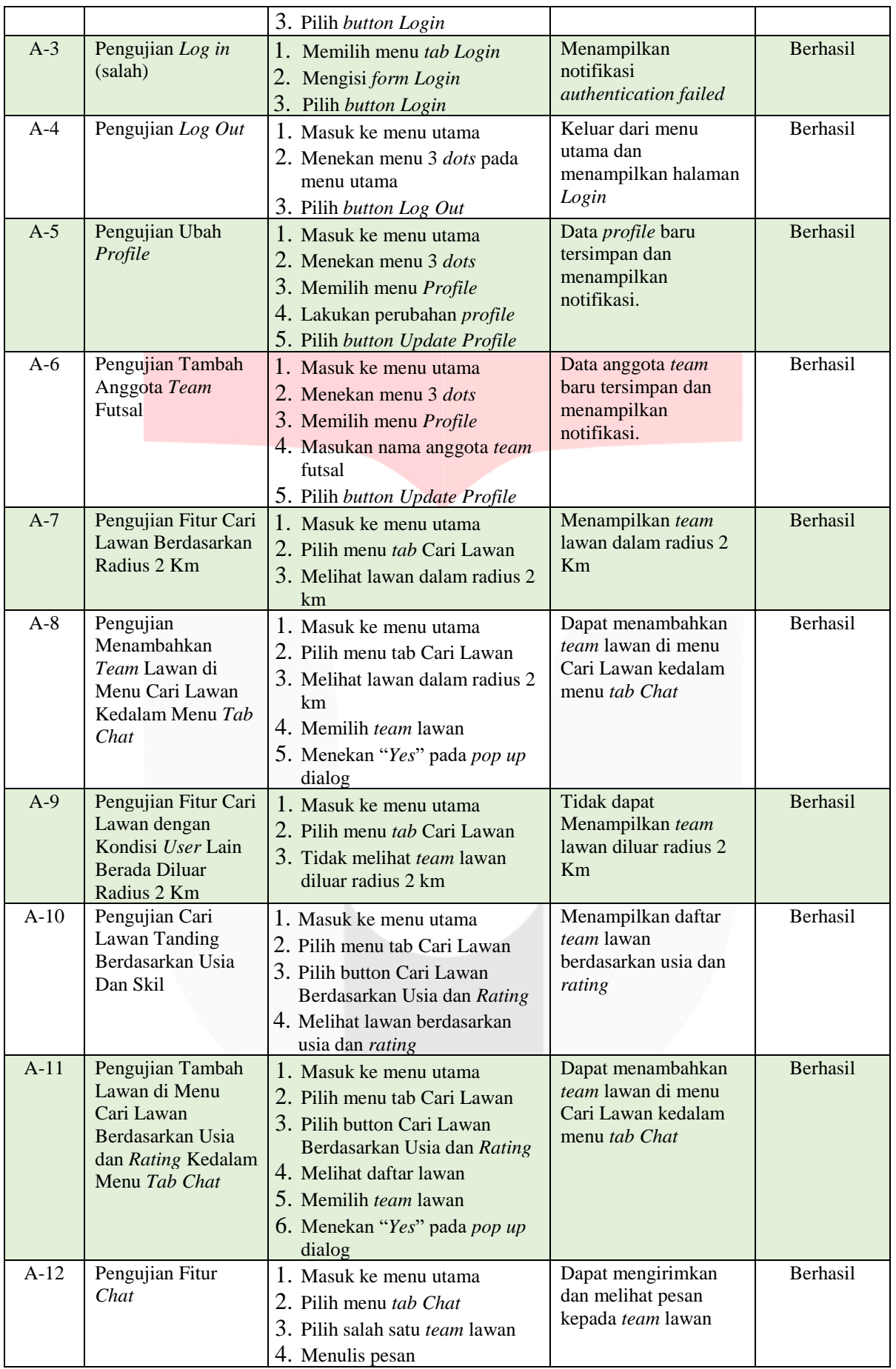

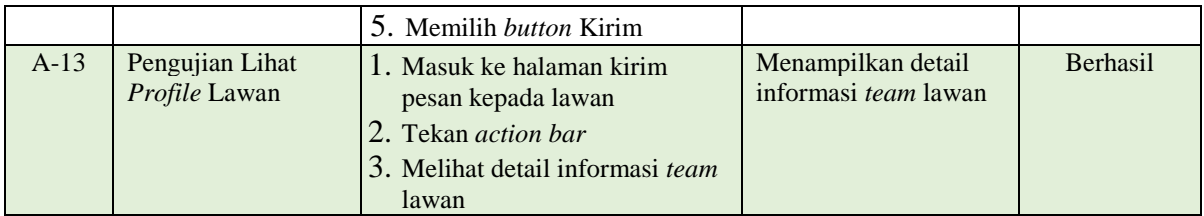

## **3.4 Hasil Implementasi**

Hasil implementasi merupakan hasil dari tahap *coding* yaitu berupa aplikasi. Berikut beberapa contoh tampilan aplikasi.

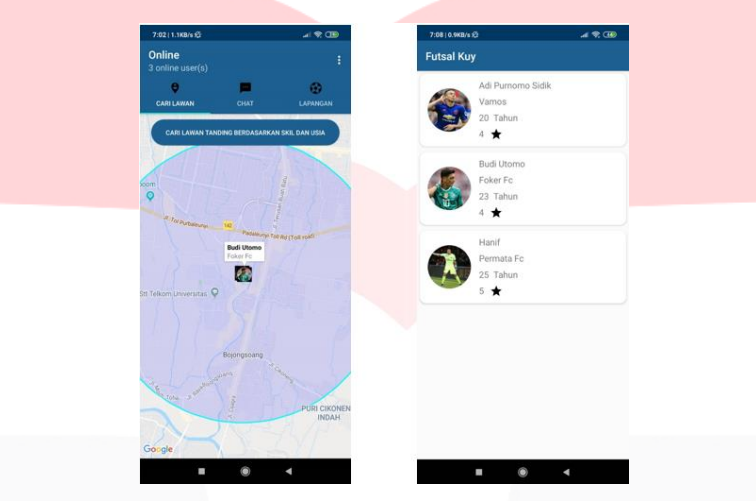

Gambar 10 Implementasi tampilan aplikasi

# **4. Kesimpulan**

Berdasarkan penelitian terkait pembuatan aplikasi Futsal Kuy denegan fitur pencarian lawan tanding yang telah dilakukan, dapat disimpulkan beberapa hal seperti dibawah ini:

- 1. Faktor jarak merupakan prioritas utama pada penelitian ini dalam menentukan lawan tanding yaitu sebesar 71,4%, selain faktor jarak adapun faktor usia dan rating yang didapat dari hasil kuisioner masing  $-$  masing sebesar 9,1% dan 19,5%.
- 2. Dibuatnya fitur *chat* dalam aplikasi Futsal Kuy bertujuan untuk mempermudah berkomunikasi serta untuk bernegosiasi terkait lokasi dan waktu bertanding dengan *team* lawan.
- 3. Untuk memperbanyak pilihan lawan tanding dapat menggunakan fitur cari lawan tanding berdasarkan radius 2 km dan carian lawan berdasarkan *user* dan skil.
- 4. Hasil *testing* yang telah dilakukan pada fitur pencarian lawan tanding, pengguna diluar radius 2 km tidak akan terlihat oleh pencari lawan.

# **Daftar Pustaka**

- [1] A. Susworo and D. Marhaendro, "TES KETERAMPILAN DASAR BERMAIN FUTSAL," *J. IPTEK OLAHRAGA*, vol. VOL. 11, pp. 144–156, 2009.
- [2] Sonjaya, "Ukuran Lapangan Futsal Standar Nasional dan Standar Internasional Beserta Penjelasannya [Lengkap] - Haurgeulis.com," 2018. [Online]. Available: https://haurgeulis.com/lapangan-futsal/. [Accessed: 20-Jul-2019].
- [3] Developers Google, "Mengenal Android Studio | Android Developers." [Online]. Available: https://developer.android.com/studio/intro/?hl=id. [Accessed: 17-Jul-2019].
- [4] Y. Ardiansah and A. D. Hartanto, "PERANCANGAN DAN PEMBUATAN APLIKASI READY FOR BATTLE FUTSAL BERBASIS ANDROID," vol. 16, no. 1, pp. 63–68, 2015.
- [5] P. . Roger R. Pressman, *Software Engineering Practicioner's Approach Fifth Edition*, 5th Editio. McGraw-Hill, 2001.
- [6] I. Sommerville, *Software Engineering - quote Hillside*, 9th Editio. Addison-Wesley, 2010.